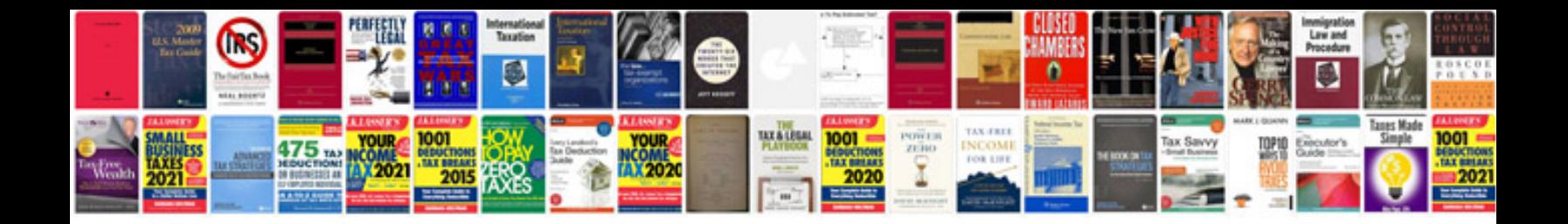

**Dell laptop service manualpdf**

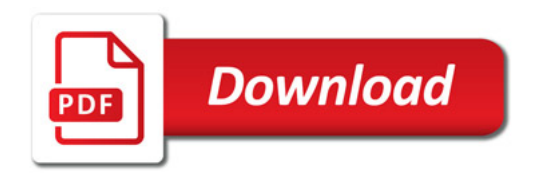

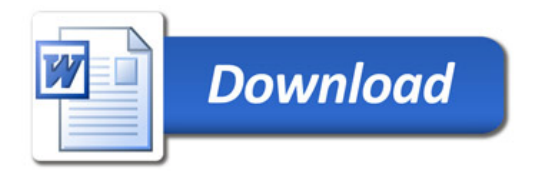